随着互联网的飞速发展,人们观察世界、了解世界的方式也越来越多了,曾今不了 解的东西,只要上网搜索总能找到相关答案,虽然有些不知道是否靠谱,但是总归 是有了思路。而曾经走过的弯路,似乎也不用再继续走下去了。

还记得以前互联网没有这么发达,有什么不知道的操作只能通过电话和文字描述的 方式讲解,非常不方便,现在不仅能够看分解图,还有专门的视频讲解,更加直观 。这对于不少玩游戏的小伙伴们来说就是一个大大的福音,毕竟以前不懂,全都只 能自己钻研, 经常会一不小心就错误地分解了极品装备, 又或是不知道装备该怎么 获得,一直用着普通的装备等。

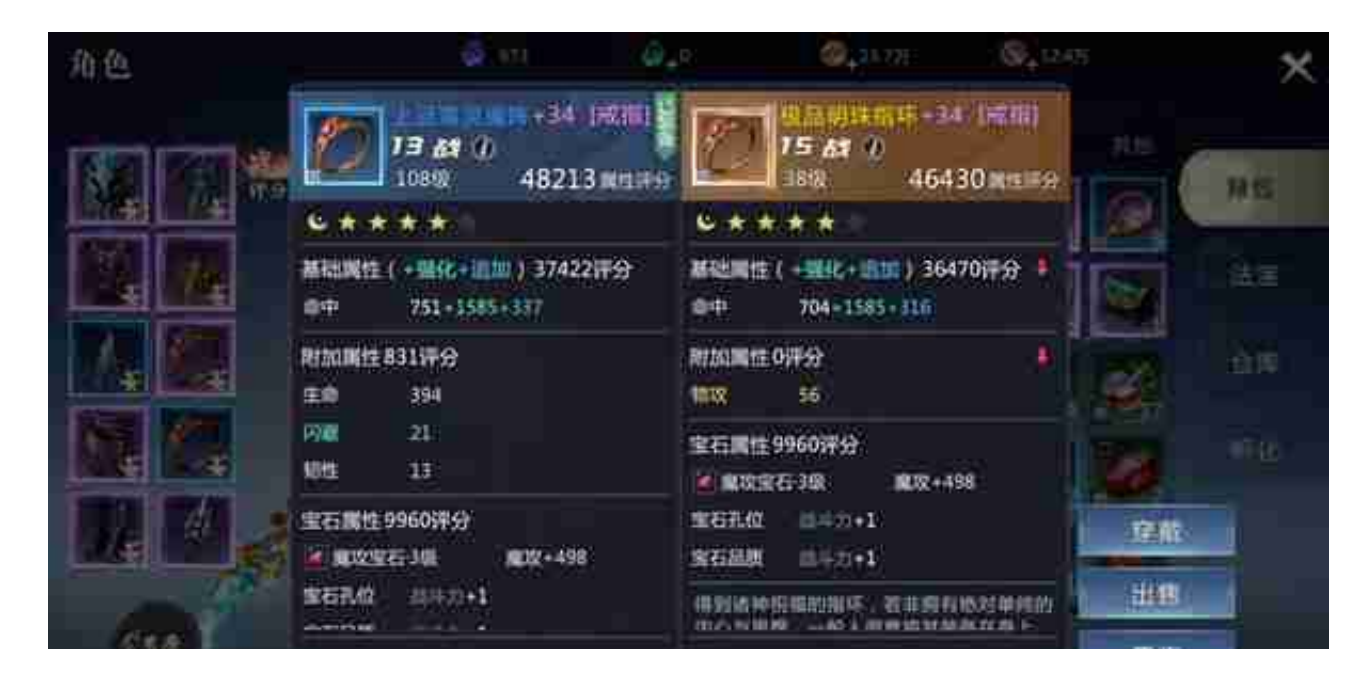

一般来说,《魔域手游2》里的大部分装备都可以通过游戏内的各个副本、打野怪 BOSS等方式获得,这些方式获得的散件很多是绑定状态,只能自己使用无法上 架游戏内的虚拟游戏道具交易场所,但是还有一种特殊的装备,那就是被封印的装 备。在参与副本界面,小伙伴们可以看到日常副本的困难关卡有被封印的装备,这 个物品可以使用特殊道具开启,用游戏内的虚拟货币绑魔购买的道具解开封印后, 这个装备会绑定,用游戏内的虚拟魔石买解封道具解除封印后,这个装备就是非绑 定的物品,可以直接上架游戏内设置的虚拟游戏道具交易场所售卖获得更多的虚拟 游戏魔石。

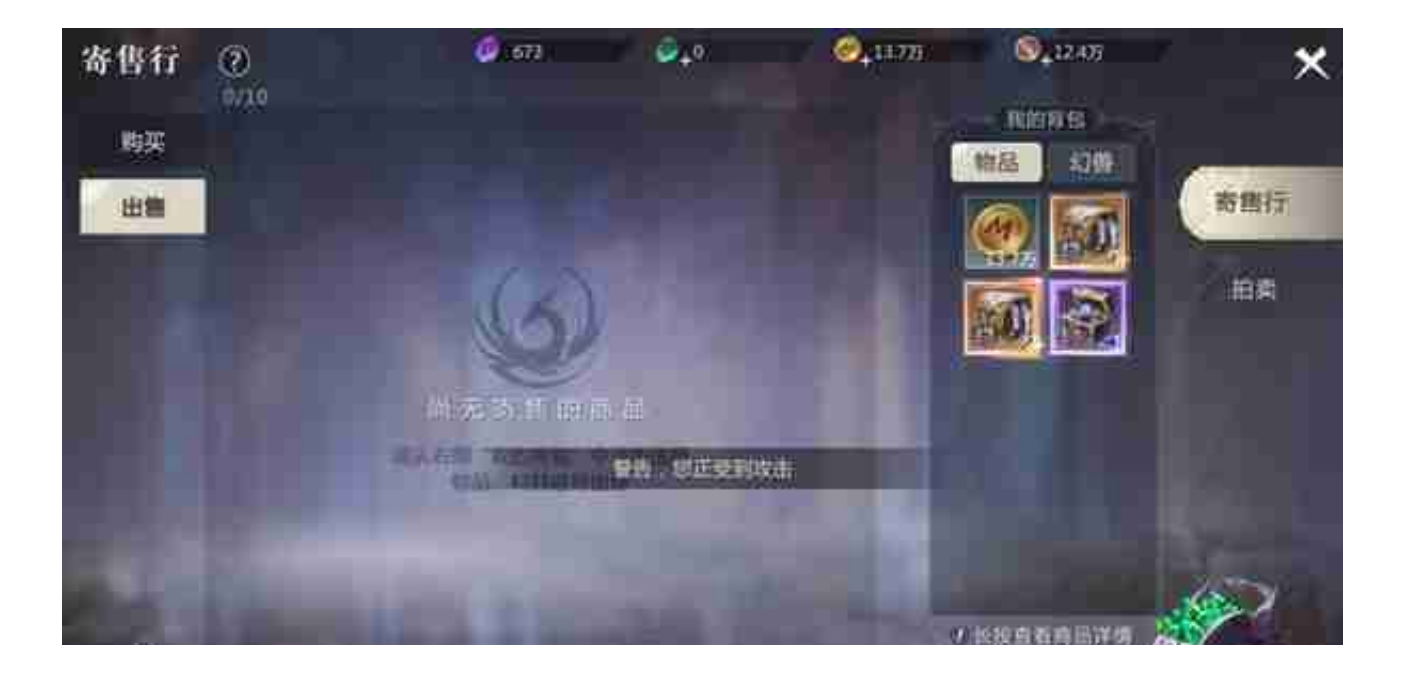

以上就是关于《魔域手游2》中的装备怎么卖以及可上架的装备怎么获得的相关解 答了!